## **Betriebliches Zeugnis über die Einstiegsqualifizierung**

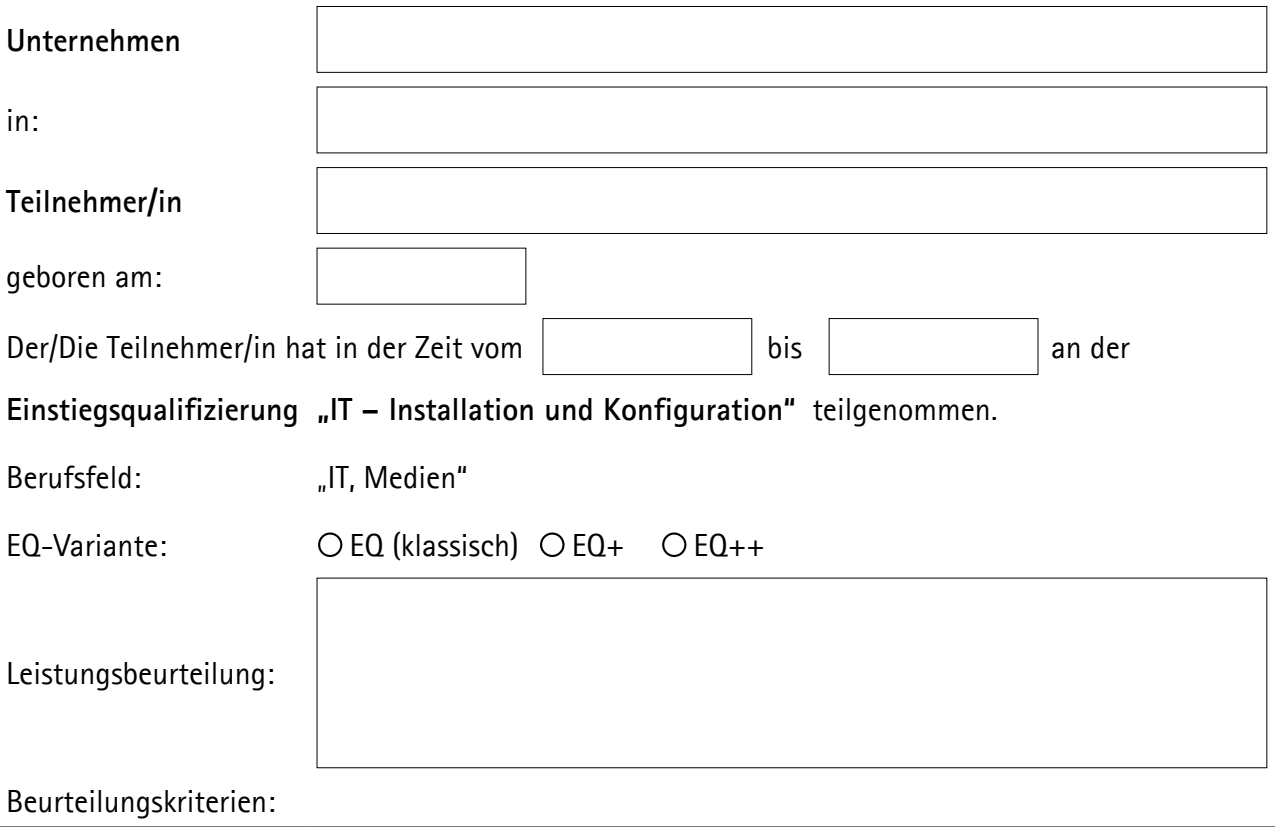

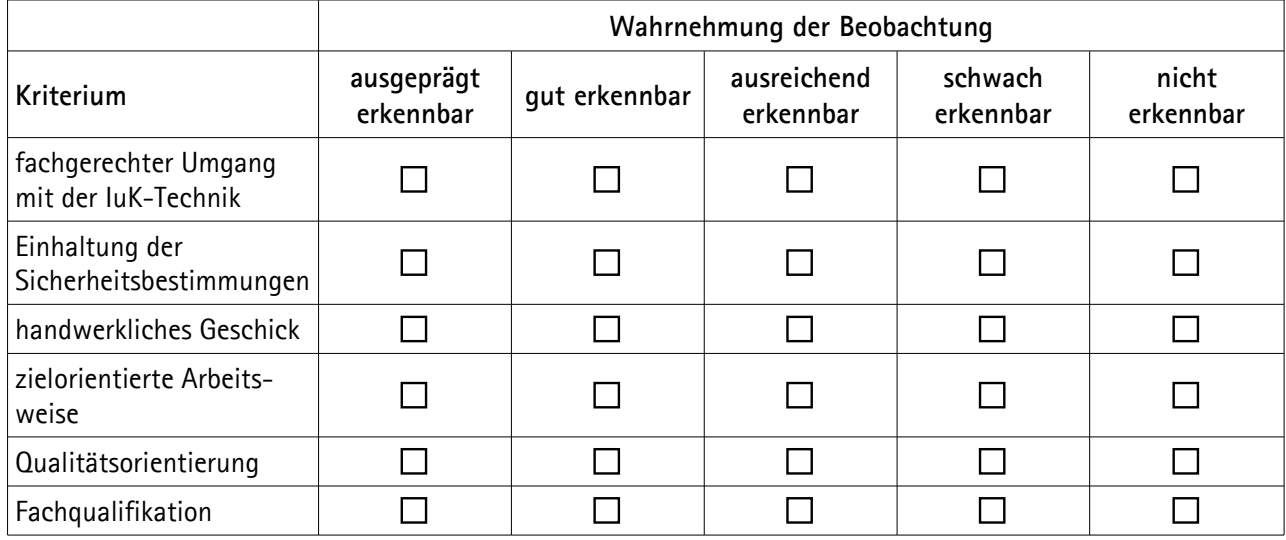

Beachten Sie bitte: Das Qualifikationsziel ist erreicht, wenn mindestens vier der Beurteilungskriterien mit mindestens "ausreichend erkennbar" bewertet werden.

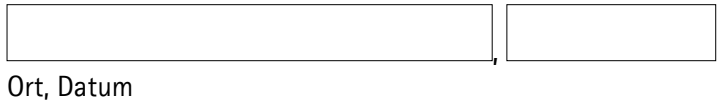

Unterschrift und Firmenstempel

\_\_\_\_\_\_\_\_\_\_\_\_\_\_\_\_\_\_\_\_\_\_\_\_\_\_\_\_\_\_\_

<sup>1</sup> Exemplar für die IHK (eMail: bcredo@halle.ihk.de, Fax: 03464 26095944-14)